**Dynamic Link Error (Not loading)**

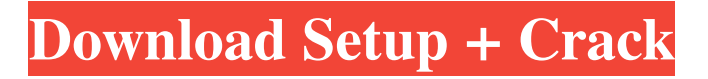

# **Dynamic Link Media Server Photoshop Cs6 Download Crack License Keygen Latest**

Timeline 1997. Photoshop is launched. At an event at the Santa Monica airport called Adobe Premiere '97. Photoshop is launched. At an event at the Santa Monica airport called Santa Monica Airport, which featured many of the company's new products, including Photoshop. 2003. Photoshop CS is released. A version of Photoshop, which includes many other tools, as well as a more streamlined and user-friendly interface. This update is the first officially recognized version number of the program. 2006. Photoshop CS5, the first major update to Photoshop in five years. At the launch event, the software was renamed from Photoshop 7 to Photoshop CS. Adobe stated that due to the large number of people who bought the previous version, they decided to continue to update it. A new version was made available for free to all registered users. 2014. Photoshop is acquired by Adobe. 2015. Photoshop Lightroom is released. A full suite of tools for both professionals and amateurs, designed to replace the earlier editing program, Elements. 2019. Due to the high demand for this application from all over the world, Adobe decided to raise the price of the update every year. The latest update of Photoshop, called Photoshop 2K, is at a cost of around \$119.00. Features of Photoshop A frequent topic for discussion among Photoshop enthusiasts is which version of the program is best for beginners or people who do not have the time to invest in learning how to use Photoshop, what specific features are, and how they work. As you might expect, there are differences between what is available for beginners and those who are more experienced with Photoshop, but in many cases, you can take a beginner-oriented approach to use the software in a professional manner, and at the same time, protect yourself against getting a bad case of the Photoshop "disease." Upgrading to Photoshop 2K or higher If you plan on upgrading, you may have to unlock the older versions of the program. This generally requires that you pay for a certificate. If you don't, you'll not be able to use them on an older computer. The software may be pre-installed with the software on your new computer, or you can add it later if you don't already have it. If you do have a Photoshop certificate, you can download the latest version (2K) of the software, which will automatically unlock all

## **Dynamic Link Media Server Photoshop Cs6 Download Crack+ For Windows**

We'll work through the basic Photoshop toolset so that you know what these tools do and how to use them. We'll also show you how to use these tools on images from your phone. Then we'll show you how to use more advanced tools for fun, but also to enhance your images. Please note that this course is not about using graphics program such as inDesign, Photoshop or others. If you want to learn how to use graphics programs to edit your images, there are many courses for that, and we recommend one in particular. Here is the pre-requisite for this course. It's a must before you start this course, and before you start any other course. This will make sure you have your basics down, and you're ready to start the course immediately. Who is this course for? This course is for photographers and graphic designers looking for an alternative to traditional Photoshop. Adobe Photoshop Elements is an alternative to traditional Photoshop. It is a graphics editor for photographers, image editors and hobbyists. It contains most of the features of the professional version but with fewer features and a simpler user interface. Here is the pre-requisite for this course. It's a must before you start this course, and before you start any other course. This will make sure you have your basics down, and you're ready to start the course immediately. What will I learn? By the end of this course

you'll be able to: - Edit RAW images on your phone using the Camera RAW Converter - Make your own design mockups in the Creative Cloud app - Use a handful of other tools to help you edit images - Learn how to use Photoshop effectively, creating your own work, and expanding your skills - Understand the basics of graphic design and editing tools - Learn the basics of Adobe's Bridge app - so you can download and crop images from your phone, or other device - Create a brand new Photoshop Action - Save \$50 off your Adobe Creative Cloud subscription - Expand your Photoshop skills by learning to do things in Photoshop that you couldn't do before What skills will I have? By the end of this course you'll be able to: - Edit RAW images on your phone using the Camera RAW Converter - Make your own design mockups in the Creative Cloud app - 05a79cecff

# **Dynamic Link Media Server Photoshop Cs6 Download**

Channel Mixer lets you combine multiple images in different color variations into one image. Lens Correction can be applied to photos to make them look better. Liquify is an effect that makes photos look like they were taken with a special camera, for example, a close-up or fish eye. Pen is a tool that lets you draw lines, curves, shapes, and polygons in images. Smart Filters allow you to apply a digital filter to an image. Photoshop comes with a number of different filters, including Lens Correction, Grain, Posterize, and Smoothing. The Spot Healing Brush is used for simple image corrections. Photoshop has a number of useful tools. Photoshop comes with various brushes, including drawing brushes, gradient brushes, and paint brushes. Clone Stamp is a tool that allows you to copy pixels from one area of an image and paste them into another. This is useful for repairing damaged or corrupt images. You can use the Liquify tool to distort an image. The Blur Filter can be used for a wide range of effects, including adding a blur to an image, for example, to blur the focus of a photo. The Color Range tool lets you apply a given color range to any part of an image. Lasso lets you select an object and edit it. For example, you can paint, enlarge, reduce, or move the object. The Magic Wand lets you select an object or area of an image to edit. The Photoshop Style Transfer tool lets you apply an existing style, such as a photograph, to an image. Artistic filters let you add any number of effects to your photos, such as posterization and color sepia. The Puppet Warp tool is used for modifying images. You can use the Animate tool to create animated pictures. The Create Graphics Path tool lets you modify a vector graphic to resize it or alter its shape. The Mesh Filter tool lets you apply 3D or 2D images to other images. The Radial Filter is a tool that allows you to create patterns and patterns of different shapes. You can use the Gaussian Blur Filter to soften edges or blur all or certain areas of an image. Programming includes a variety of tools, such as scripts, algorithms, and data structures. Here are some of the most common ones: The Alias tool allows you to add images to layers and access the underlying files. The Keywords tool allows you to

## **What's New In?**

Stage-specific cell-cell interactions that control the fate of the dorsal anlagen in the chick and mouse limb. A number of findings lead to the conclusion that the outgrowth of limbs is a developmental process which involves the activity of two opposing sets of morphogenetic forces. One set represents a mechanistic component associated with the extensive spatial and temporal reorganization of the dorsal ectoderm. The second set is related to the actions of the neuroectoderm in controlling the fate and differential growth of the limb. We have examined the onset and the duration of the two components. Based on data from experiments using the bird embryo, it is suggested that the initial component is largely due to the activity of a tensive force in the dorsal ectoderm which is relatively spatially and temporally unrestricted. This force dominates the initial phase of limb outgrowth and is reversible. The activity of the second component--that of the neuroectoderm--is clearly defined and almost always restricted to a brief period of time during the second half of chick embryo development. The onset of the neuroectoderm-dependent phase correlates with the onset of mesenchymal proliferation, and its duration corresponds to that of the prolonged period in which the growth and differentiation of the limb mesenchyme are controlled by the activity of the neuroectoderm. The data suggest the following model of limb formation. Initiation of limb outgrowth is

achieved by the activity of an extracellular force, possibly of neural origin. An initial phase of limb outgrowth is under the control of the first mechanistic component. The second phase of limb outgrowth is controlled by the activity of the neuroectoderm.Anteroposterior grading of spinal cord compression. Evaluation of 55 patients. We define anteroposterior grading (AP grading) of spinal cord compression for 25 patients and 5 controls. A spinal cord compression occurs when the spinal canal or a vertebral canal is decreased. When the compression is severe, it is difficult to move the extremities. We demonstrated that AP grading was more sensitive than James grading. AP grading was also useful in evaluating spinal cord compression by various disorders. AP grading was also useful in determining whether the spinal cord was endangered.Q: Filtering a 2D array by index I have a 2D array, but I can't figure out the correct code to make a filtered array. For each row, I need to check if the value at the beginning of the row is equal to another

#### **System Requirements:**

Minimum: OS: Windows 7/Vista/XP Processor: Intel® Core™ 2 Duo or better Memory: 2GB RAM Recommended: Processor: Intel® Core™ i7-4790 or better Memory: 8GB RAM Graphic Cards: NVIDIA GeForce 7800 or better AMD Radeon HD 2000 or better Sound Card: DirectX compatible Other: Access to Google Talk:

Related links:

<https://aupairglobal.mx/wp-content/uploads/2022/07/charac.pdf> <http://sipepatrust.org/?p=3333> <https://murmuring-sands-00078.herokuapp.com/pearbra.pdf> <https://gulfsidechiropractic.com/download-adobe-photoshop-crackeado-desde-a-internet/> [https://logicbg.com/wp-content/uploads/2022/07/Download\\_Photoshop\\_CS6.pdf](https://logicbg.com/wp-content/uploads/2022/07/Download_Photoshop_CS6.pdf) <http://www.male-blog.com/2022/07/01/installlink/> <http://imeanclub.com/?p=72379> <https://kireeste.com/download-adobe-photoshop-cs8-full-version/> <https://shortandsweet.org/sites/default/files/webform/download-photoshop-full-crack-jalantikus.pdf> [https://mycancerwiki.org/wp-content/uploads/2022/07/Install\\_Adobe\\_70\\_download\\_kare\\_me\\_ke.pdf](https://mycancerwiki.org/wp-content/uploads/2022/07/Install_Adobe_70_download_kare_me_ke.pdf) [http://kubkireklamowe.pl/wp-content/uploads/2022/07/Photoshop\\_CC\\_2014\\_download\\_Oil\\_Paint\\_PSD\\_WTF.pdf](http://kubkireklamowe.pl/wp-content/uploads/2022/07/Photoshop_CC_2014_download_Oil_Paint_PSD_WTF.pdf) <http://fajas.club/?p=26126> <https://www.periodicoelapogeo.com.ar/site/advert/11-photoshop-brushes-free-2610-downloads-premiere-pro-animations-special-effects/> <https://copasulassessoria.com.br/advert/download-adobe-photoshop-latest-version-free/> <https://savosh.com/wp-content/uploads/2022/07/portthor.pdf> <https://mexicanasexitosas.com/wp-content/uploads/2022/07/patchtxt.pdf> <https://www.careerfirst.lk/sites/default/files/webform/cv/download-photoshop-cs6-portable-ukuran-kecil.pdf> <https://savosh.com/photoshop-express-7-0-1-for-android/> <https://www.pickupevent.com/android-photoshop-how-to-download/> <https://in-loving-memory.online/adobe-photoshop-cc/>